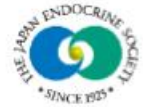

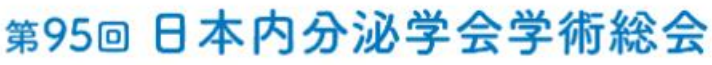

The 95th Annual Congress of the Japan Endocrine Society

## **抄録集の閲覧方法のご案内**

## オンライン特設視聴サイトより抄録集のPDFを ダウンロード・閲覧いただけます。

QRコードより オンライン特設視聴サイトにアクセス

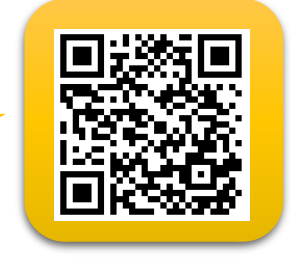

・オンライン特設視聴サイトより、**参加登録時の ユーザーID・パスワード**を入力してログイン

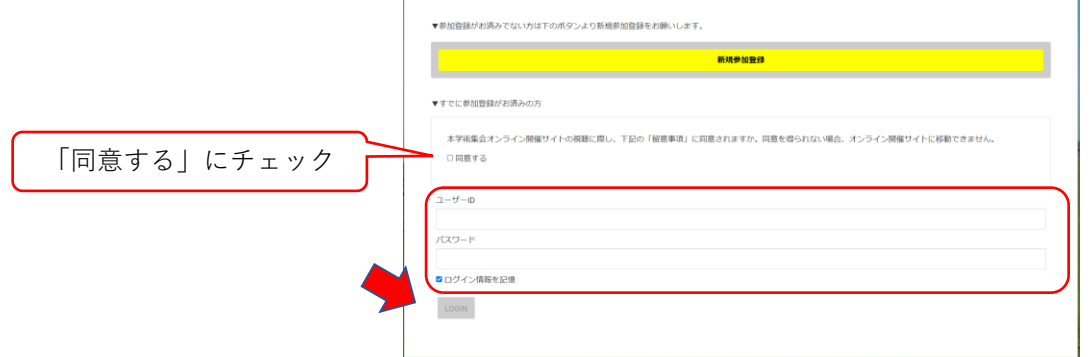

・トップページの**「プログラム・抄録集PDF」**を選択すると PDFファイルが開きます

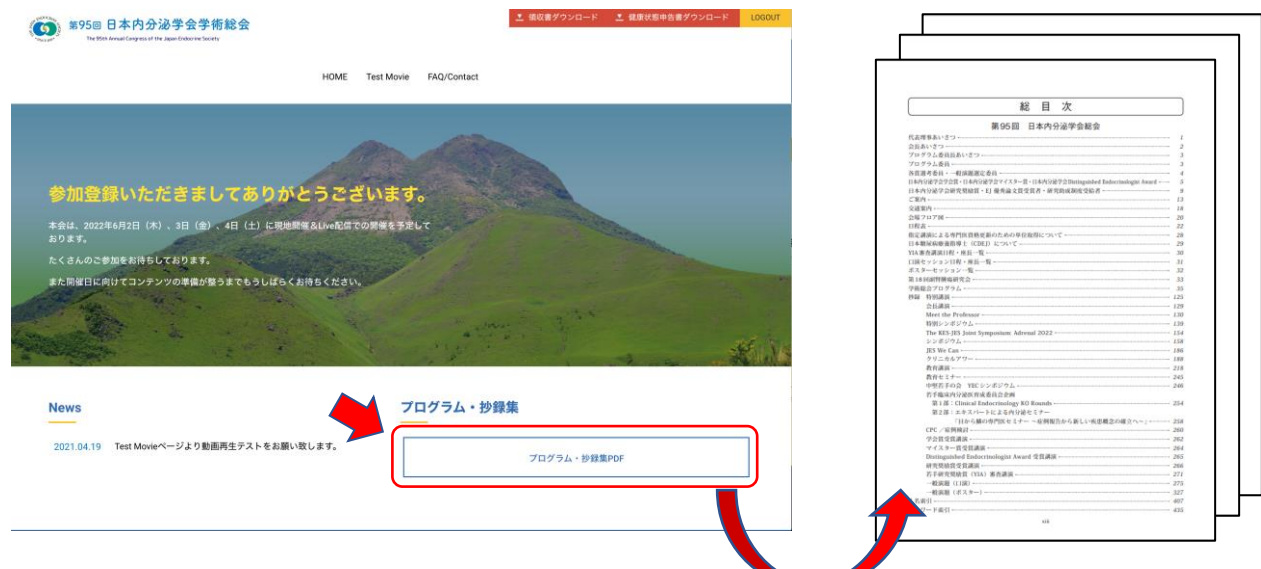